# PATVIRTINTA

Nacionalinės švietimo agentūros direktoriaus 2022 m. lapkričio 18 d. įsakymu Nr. VK-750 (Nacionalinės švietimo agentūros direktoriaus 2023 m. gegužės 5 d. įsakymo Nr. VK-359 redakcija)

# **2022–2023 MOKSLO METŲ INFORMACINIŲ TECHNOLOGIJŲ VALSTYBINIO BRANDOS EGZAMINO VYKDYMO INSTRUKCIJA**

#### EGZAMINO DATA\*

**Pagrindinė sesija**

2023 m. birželio 16 d.

9–12 val.

**Pakartotinė sesija**

2023 m. liepos 5 d.

9–12 val.

EGZAMINO MEDŽIAGA

#### **Kandidatui**

- Elektroninė egzamino užduoties atlikimo sistema ir egzamino užduoties sąsiuvinis;
- atsakymų lapas (A4 formato) su prisijungimo duomenimis ir slaptažodžiu;
- atmintukas, pažymėtas grupės ir darbo vietos žyme.

#### **Egzamino vykdytojui**

 Vokas su egzamino užduoties sąsiuviniais, atsakymų lapais, kodų lapu, vokas su užduoties failais atmintuke (1 vnt.) ir 1 tuščias vokas;

- egzamino vykdymo protokolas (2 egz.);
- egzamino vykdymo reikalavimai;
- duomenų perdavimo sistemos KELTAS prisijungimo duomenys;

 atmintukas, pažymėtas grupės raide, **visų kandidatų** sukurtiems praktinių užduočių failams saugoti.

Rekomenduojama turėti bent keletą atsarginių atmintukų kiekvienai centro grupei. Atsarginio atmintuko naudojimo atvejis fiksuojamas egzamino vykdymo protokole. Kandidatų atmintukai grąžinami juos pateikusioms mokykloms, prasidėjus naujiems mokslo metams.

### EGZAMINO PATALPOS

1

• Kompiuterių klasė.

Kandidatai visą užduotį atlieka toje pačioje egzamino patalpoje.

# EGZAMINUI REIKALINGOS PRIEMONĖS \*\*

# **Kiekvienam kandidatui skirtas kompiuteris, atitinkantis šiuos reikalavimus**:

- <sup>o</sup> turi laisvą USB jungtį, turi mažiausiai 4 GB operatyvinės atminties, mažiausiai dviejų branduolių 1,2 GHz taktinio dažnio ir x86 architektūros arba keturių branduolių 1,0 GHz taktinio dažnio ir x64 architektūros procesorių;
- o turi būti įdiegta ir pasiekiama programinė įranga: "FreePascal 0.6.4a" arba "CHARM PASCAL 2.5" versija\*\*\*; "PYTHON" programavimo aplinka "LR NŠA Python"; ne ankstesnė kaip "CodeBlocks 12" versija ("Windows 8", "Windows 10"); "DEV C++

<sup>\*</sup> Brandos egzamino data ir laikas gali būti pakeisti Lietuvos Respublikos švietimo, mokslo ir sporto ministro įsakymu (žr. Brandos egzaminų organizavimo ir vykdymo tvarkos aprašo 24 punktą).

<sup>\*\*</sup> Egzamino centro administratorius su informacinių technologijų mokytoju ar specialistu paruošia kompiuterių klasę ir egzaminui reikalingas priemones ne vėliau kaip prieš 12 valandų iki egzamino pradžios. Ne vėliau kaip prieš 12 valandų iki egzamino pradžios vyresnysis vykdytojas kartu su informacinių technologijų mokytoju ar specialistu patikrina vykdymo centre paruoštus kompiuterius, jų programinės įrangos veikimo kokybę.

<sup>\*\*\*</sup> Mokyklos, kurių mokiniai mokosi "Pascal" programavimo kalbos ir yra pasirinkę laikyti informacinių technologijų egzaminą, informuoja apie tai brandos egzamino centro administratorių. Egzamino centro administratorius su informacinių technologijų mokytoju ar specialistu kandidatams skirtuose kompiuteriuose įdiegia "FreePascal 0.6.4a" arba "CHARM PASCAL 2.5" versiją ir patikrina sklandų jų veikimą.

5.11" versijos programavimo terpė; failų ir katalogų tvarkymo programa (įskaitant ir pakavimo programą): "Windows Explorer" ("My Computer"), "7-Zip" arba alternatyvi; PDF failų peržiūros programa (ne ankstesnė kaip "Adobe Reader 10" versija arba ne ankstesnė kaip "Foxit Reader 7" versija arba lygiavertė); tekstų rengyklė (ne ankstesnė kaip raštinės paketo "MS Office 2010" versija (išskyrus "MS Office 365", kuri yra personalizuota ir reikalauja prisijungimo prie interneto) arba ne ankstesnė kaip "LibreOffice 7.5 Writer" versija); skaičiuoklė (ne ankstesnė kaip raštinės paketo "MS Office 2010" arba ne ankstesnė kaip "LibreOffice 7.5 Calc" versija); naršyklė (ne ankstesnė kaip "Microsoft Edge 109" versija, ne ankstesnė kaip "Mozilla Firefox108.x" versija, ne ankstesnė kaip "Google Chrome 110" versija);

- <sup>o</sup> visa įdiegta programinė įranga turi būti tinkamai sukonfigūruota (tekstų rengyklė ir skaičiuoklė turi būti lokalizuotos) ir išbandytas jos veikimas;
- <sup>o</sup> operacinėje sistemoje turi būti įjungtas failo vardo plėtinių rodymas;
- vykdytojo kompiuteris, prijungtas prie interneto;
- bent vienas atsarginis kompiuteris kiekvienai grupei.

Kompiuteriai turi būti įjungti prieš prasidedant egzaminui, kiekviename kompiuteryje turi būti atidaryta elektroninė egzamino užduoties atlikimo sistema. Kompiuteriuose ir išdalytuose kandidatų atmintukuose negali būti failų egzamino tematika.

### PRIEMONĖS, KURIOMIS GALI NAUDOTIS KANDIDATAI

Rašymo priemonės (juodai rašantis (-ys) tušinukas (-ai), pieštukas), trintukas.

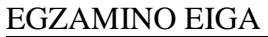

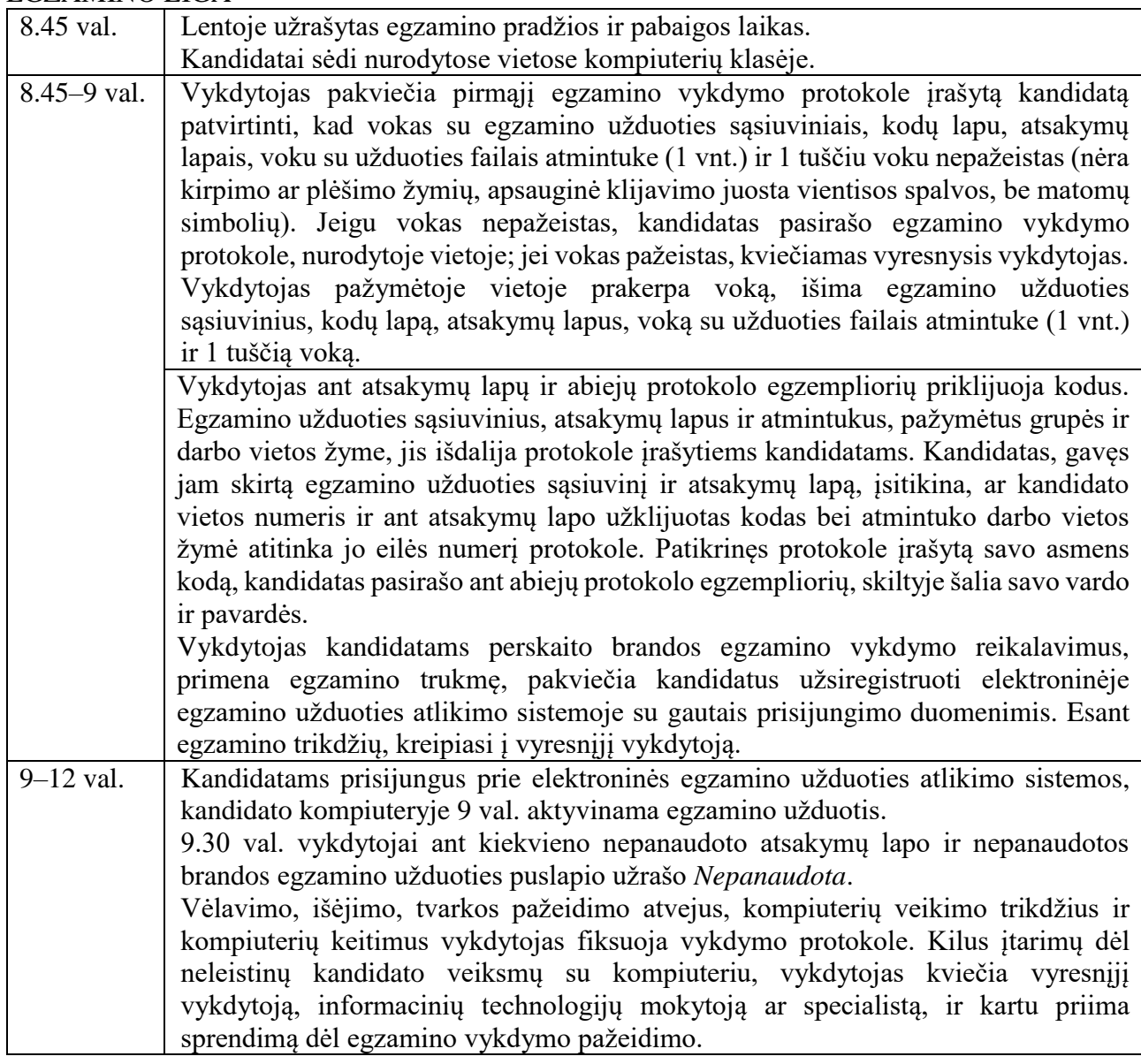

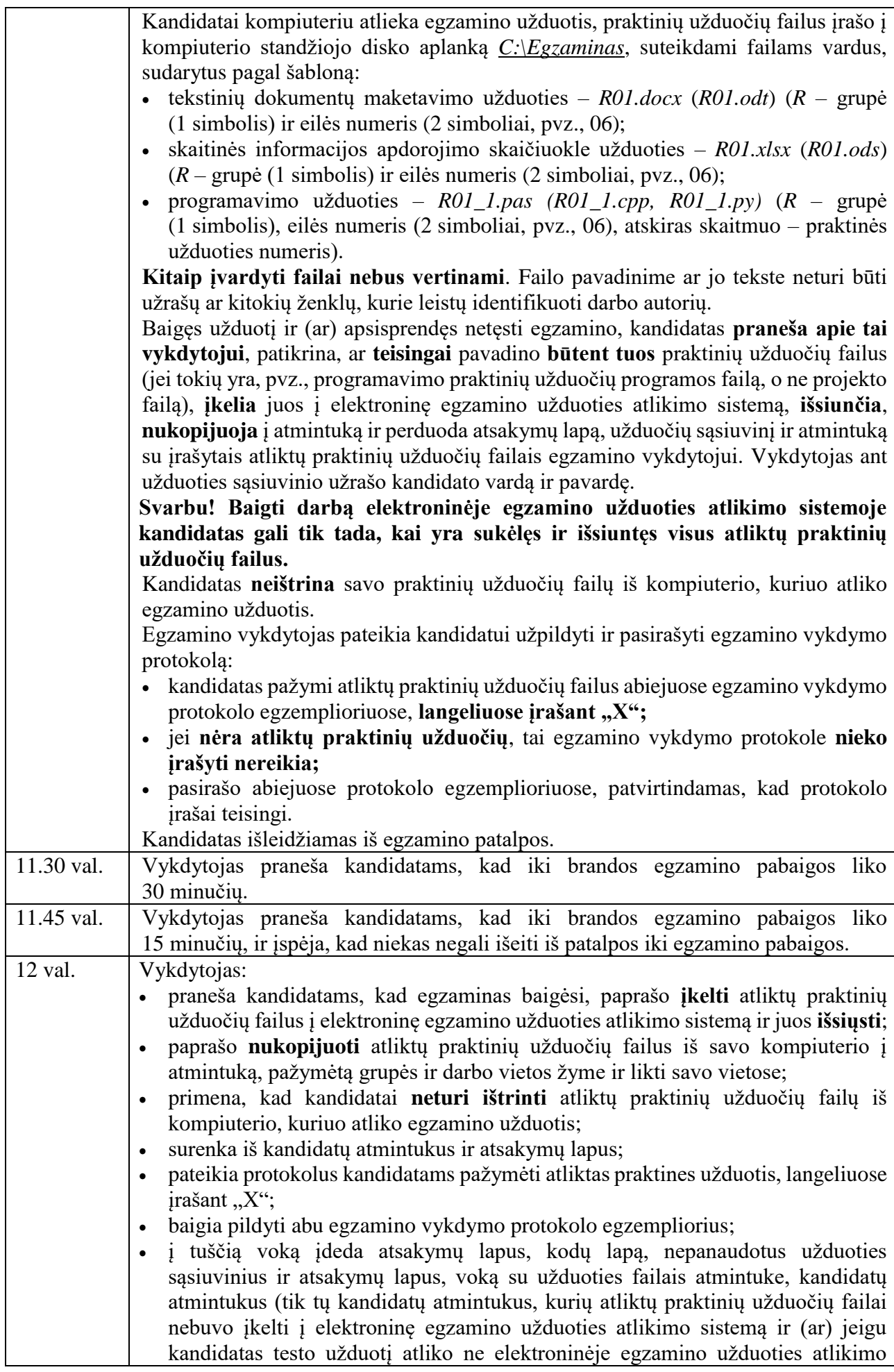

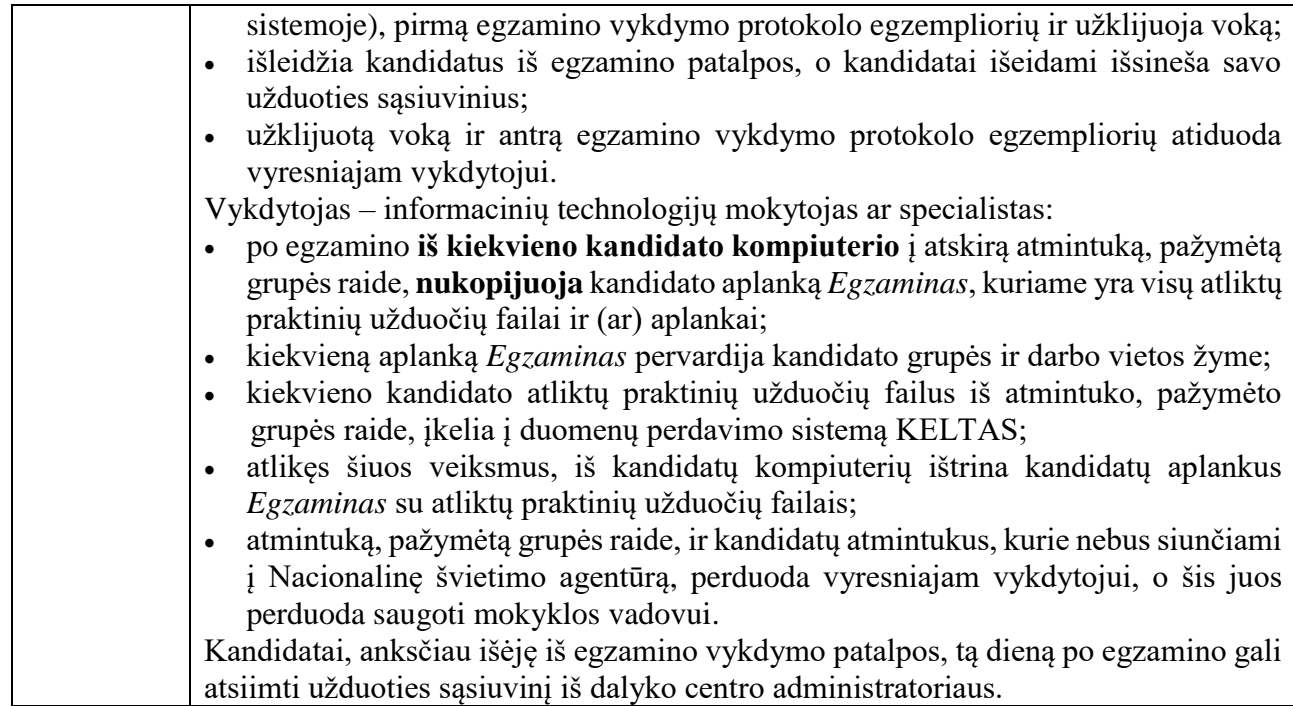

# EGZAMINO EIGA, ATSIRADUS TECHNINIŲ NESKLANDUMŲ

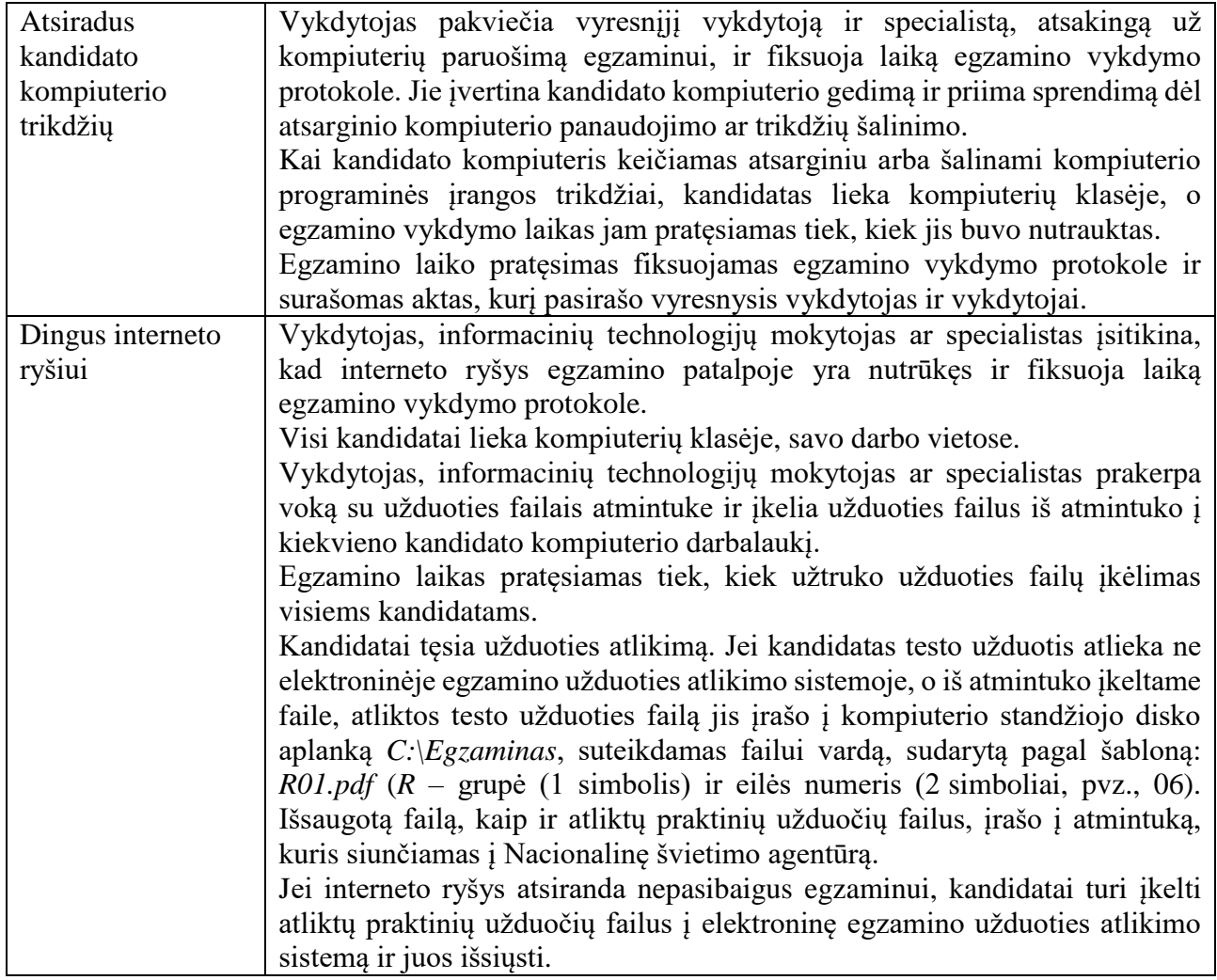

\_\_\_\_\_\_\_\_\_\_\_\_\_\_\_\_\_\_\_\_